## **Demandes**

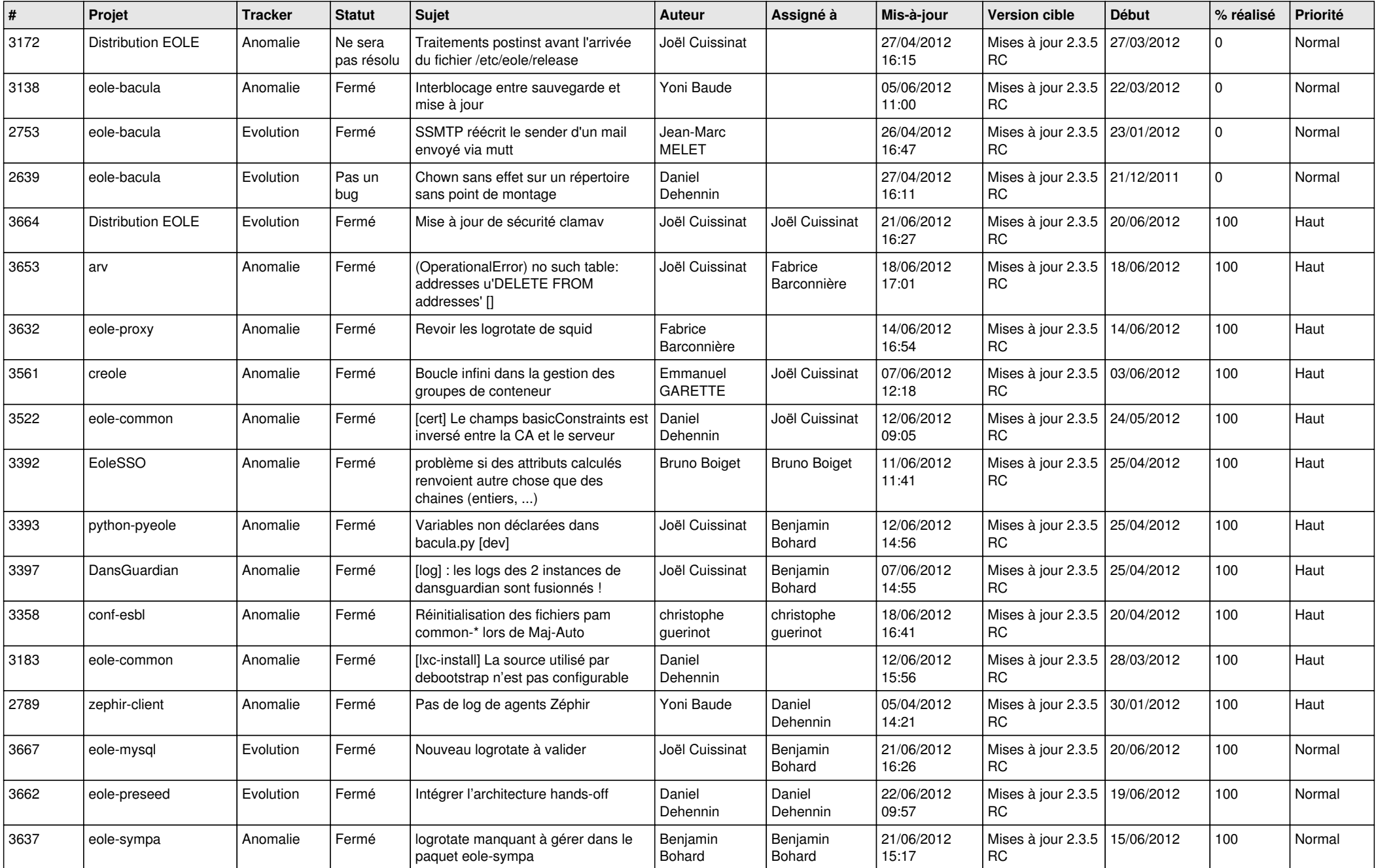

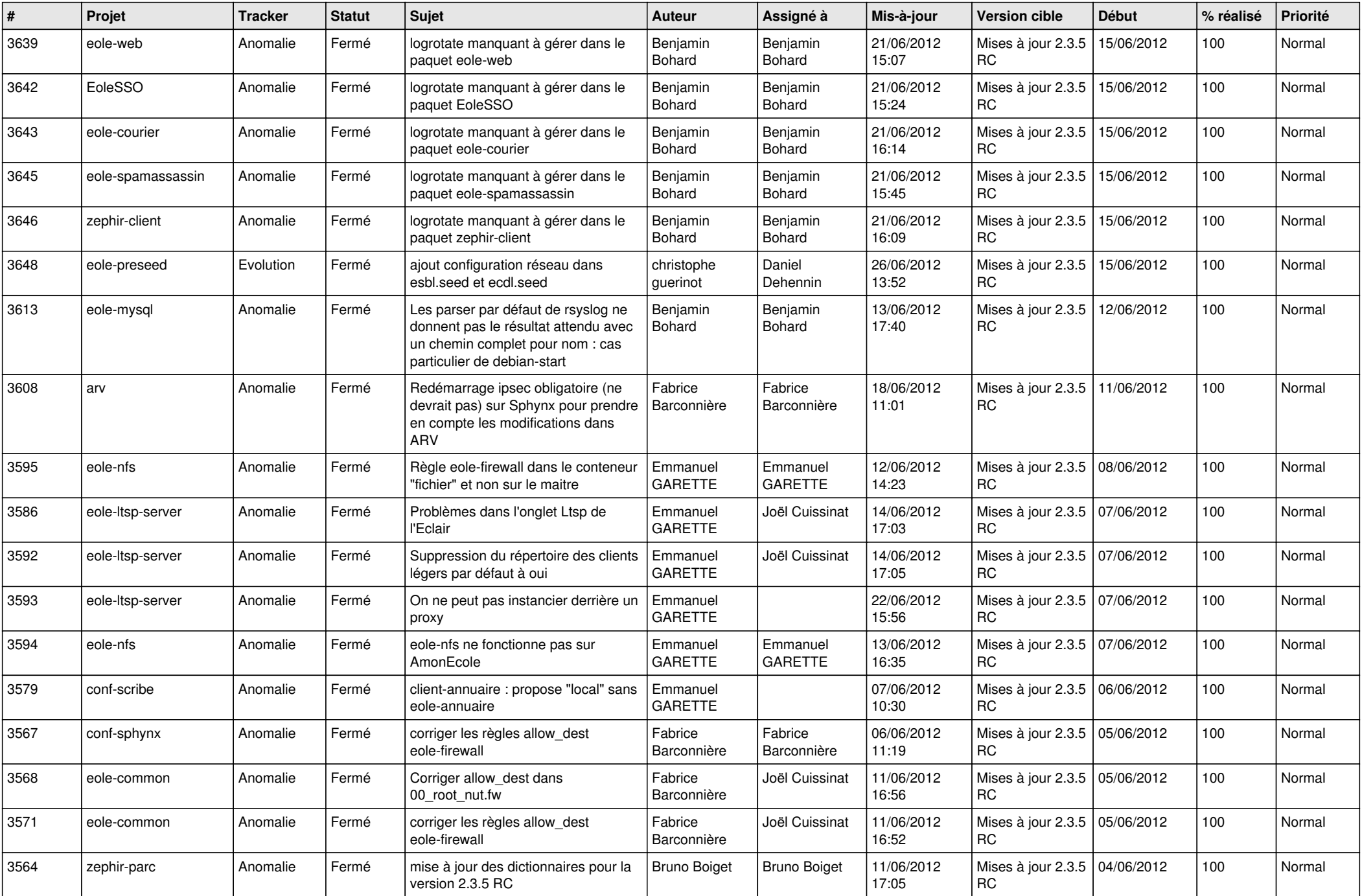

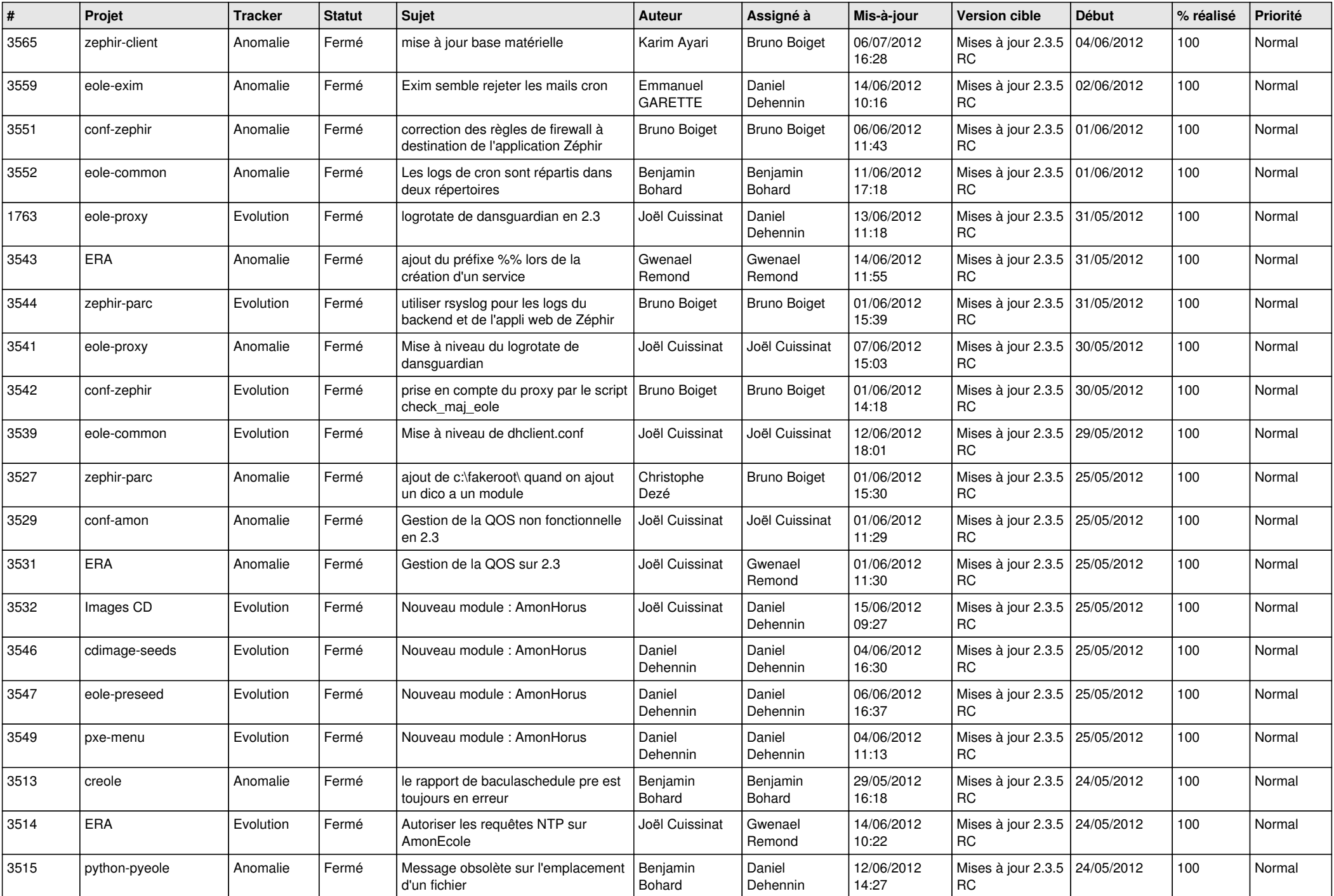

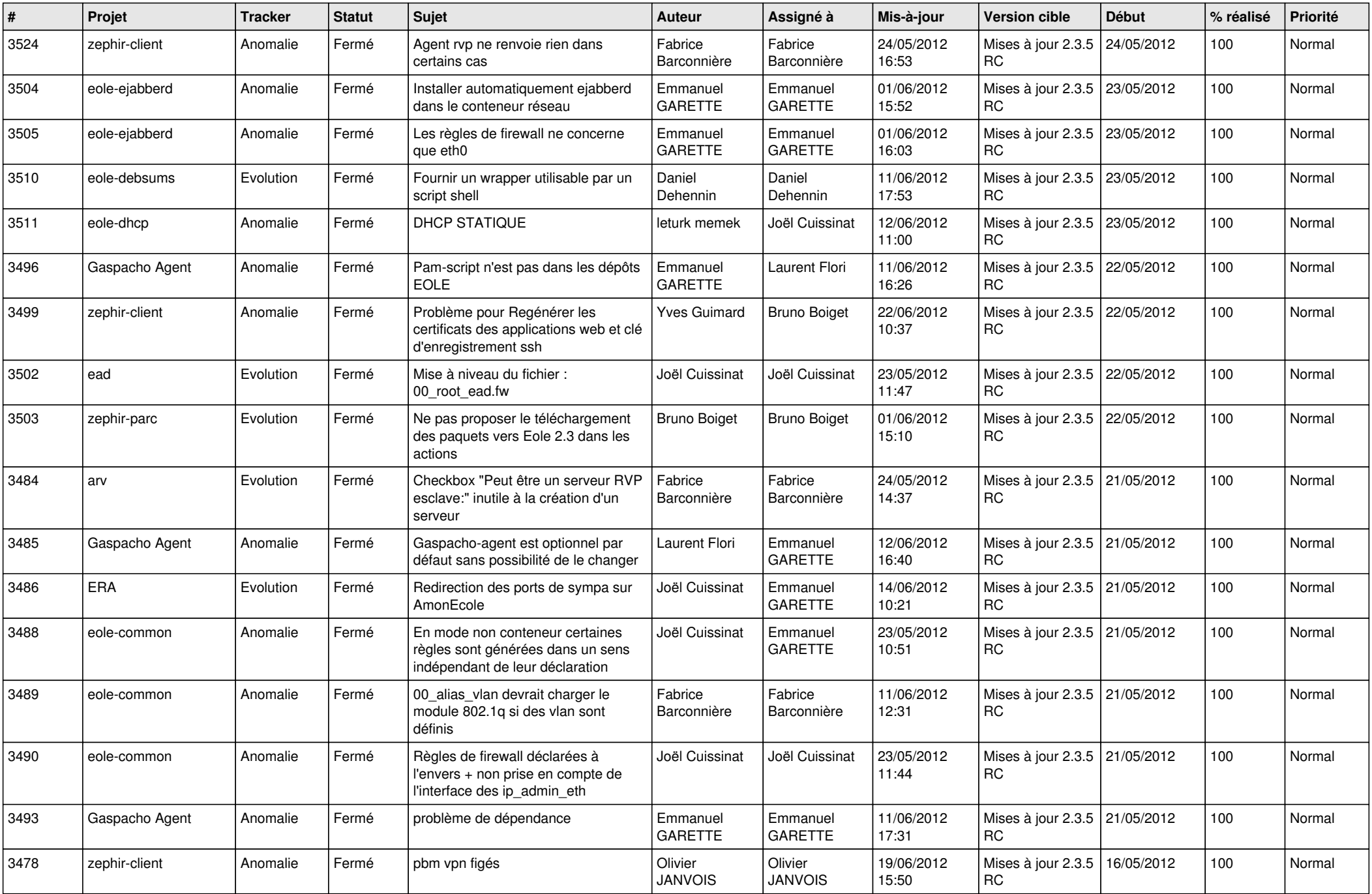

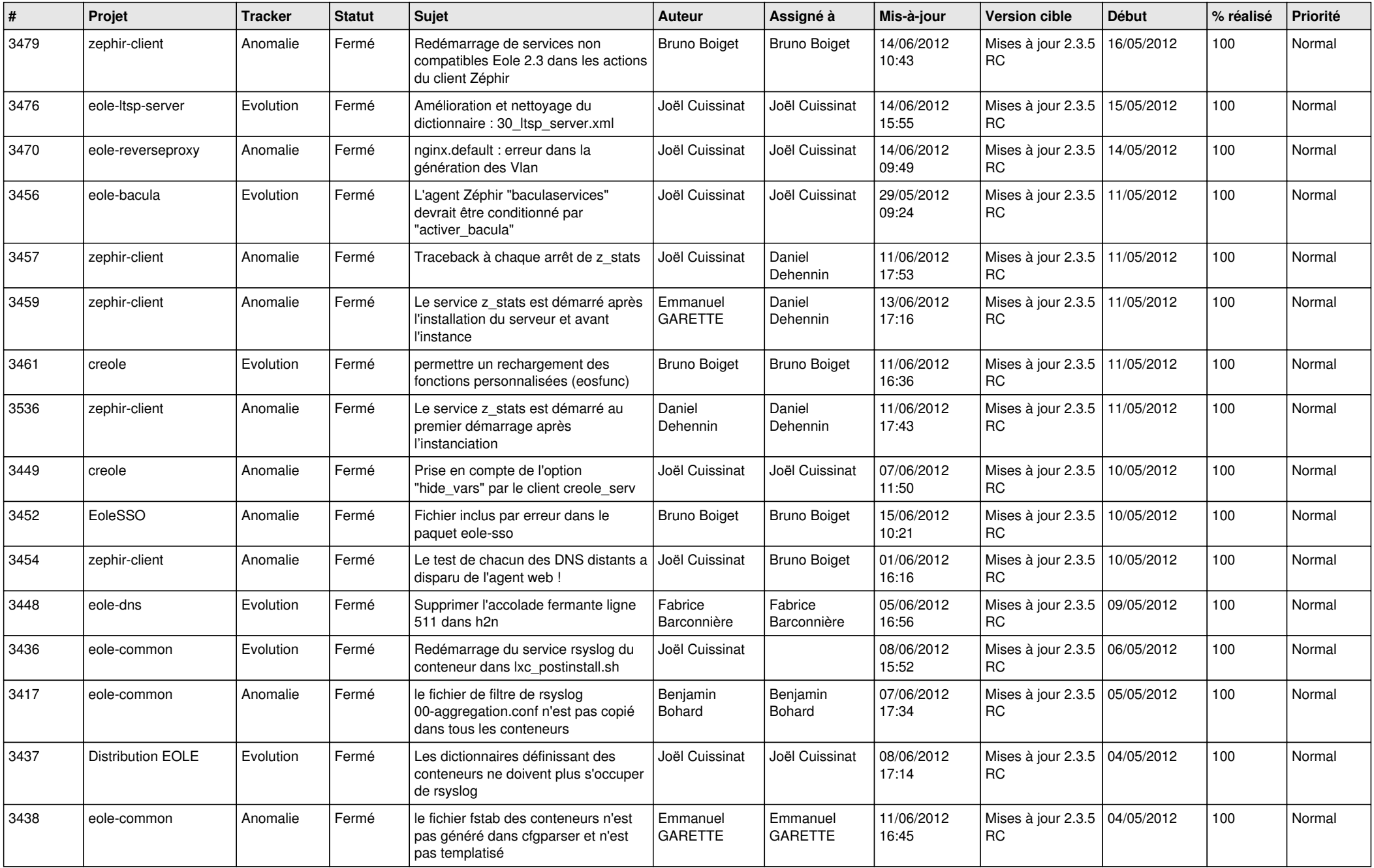

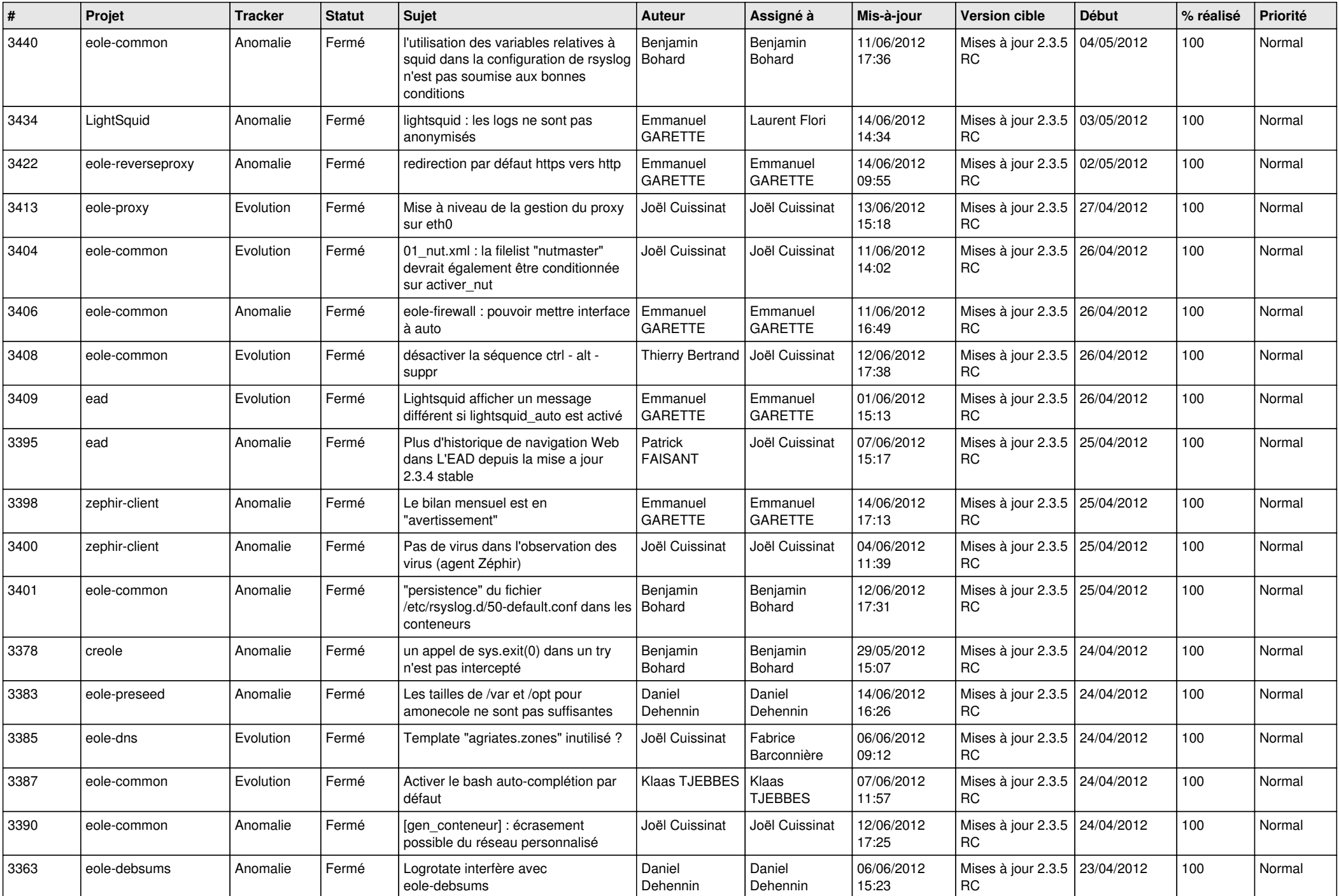

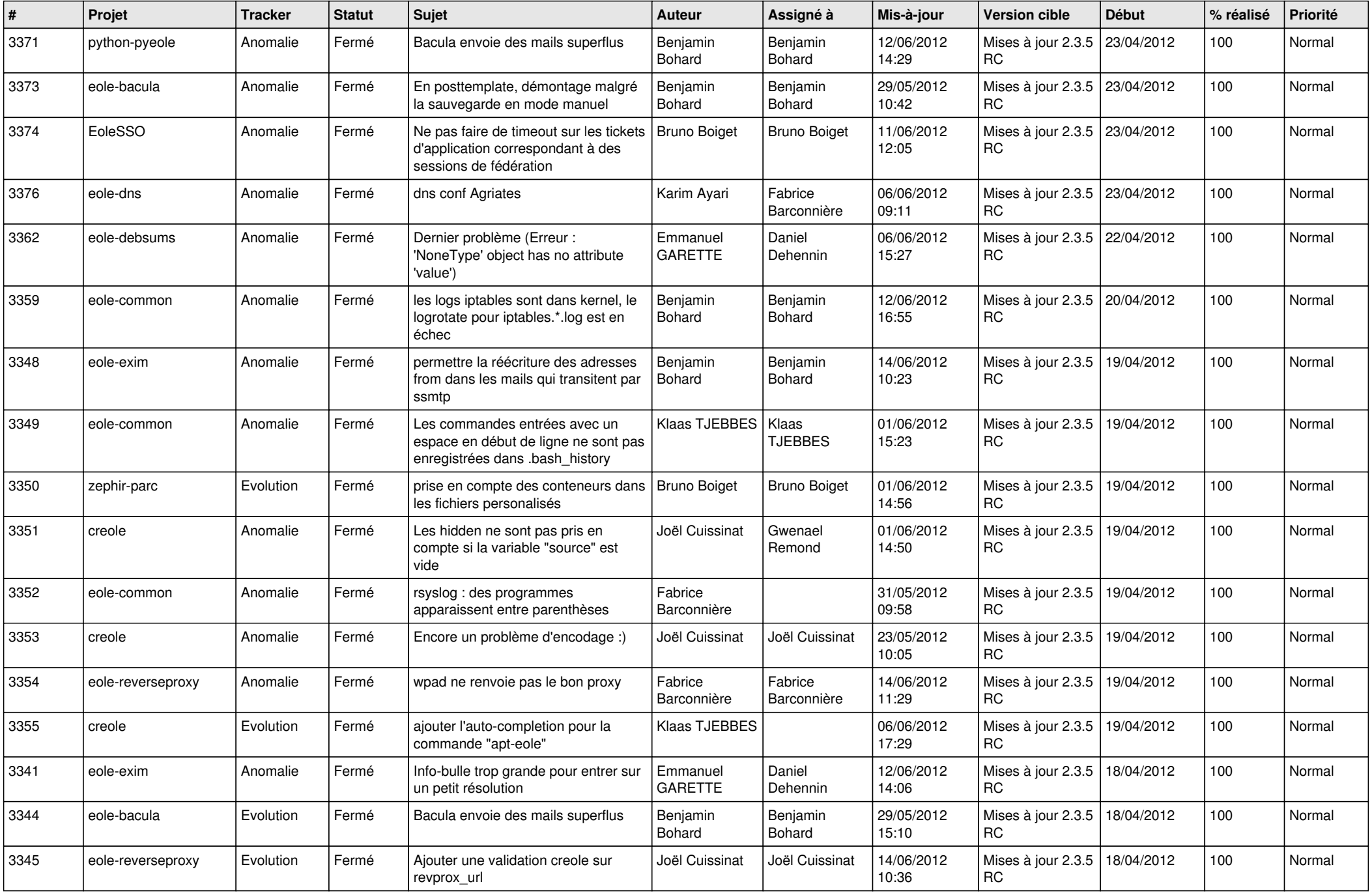

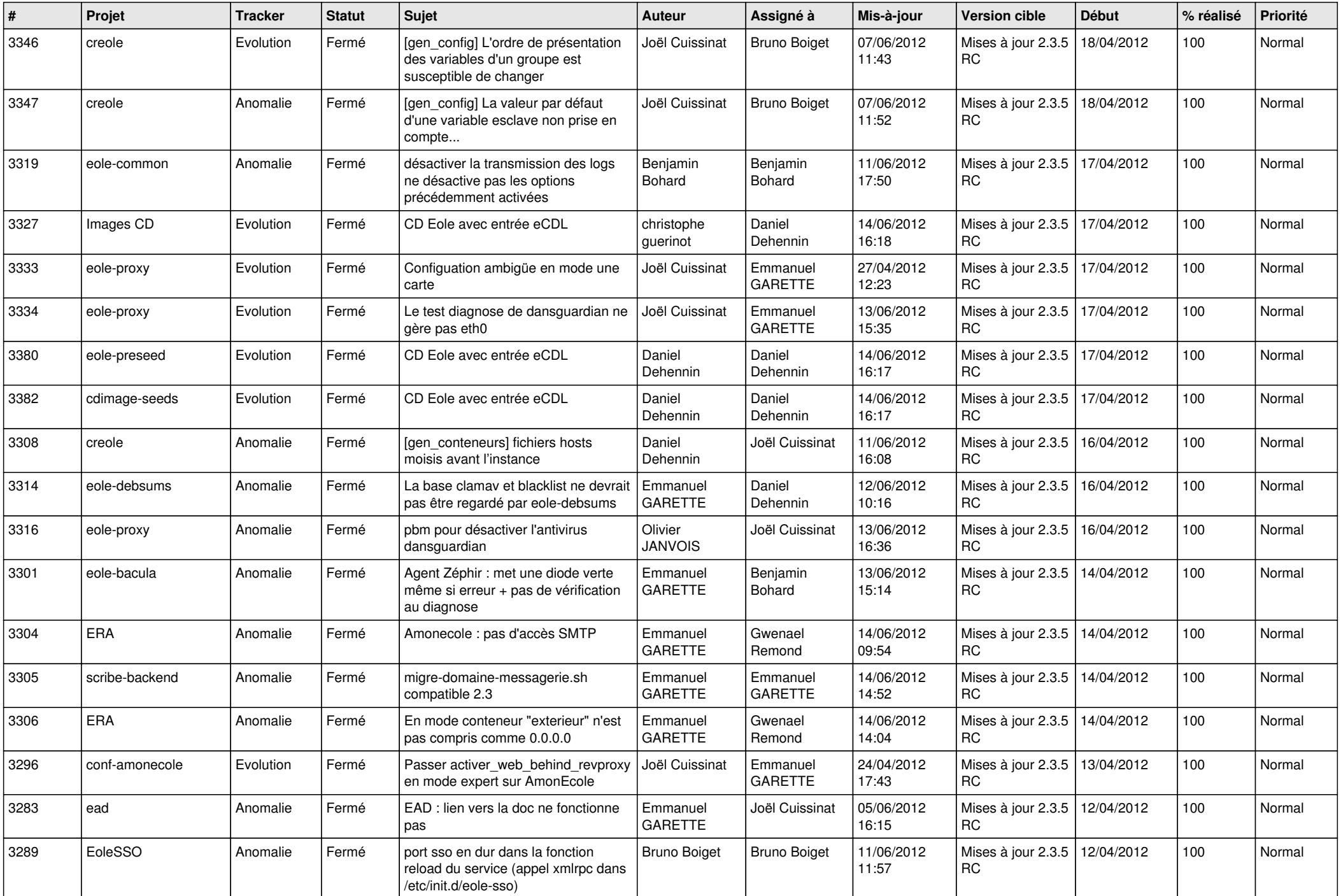

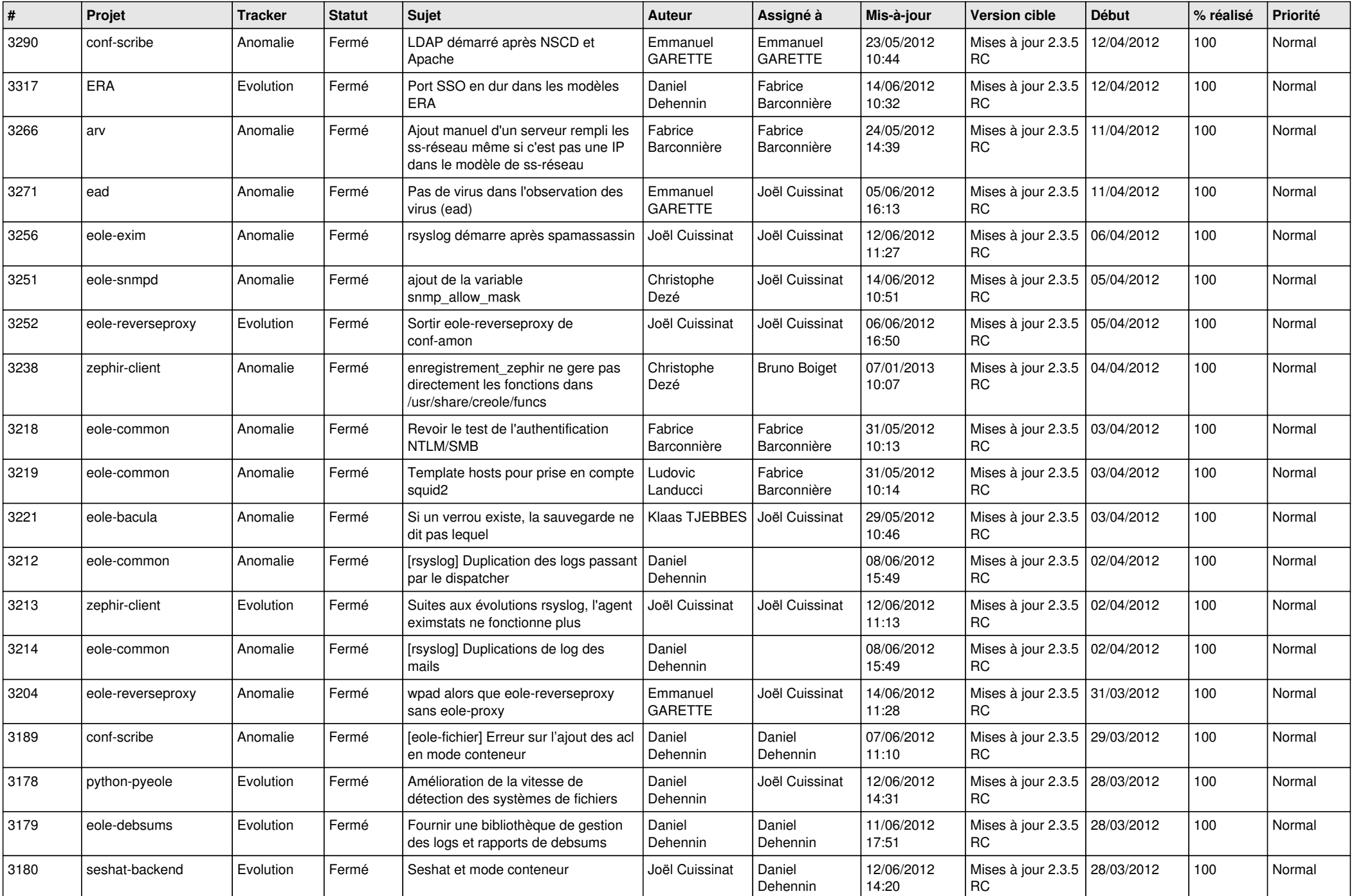

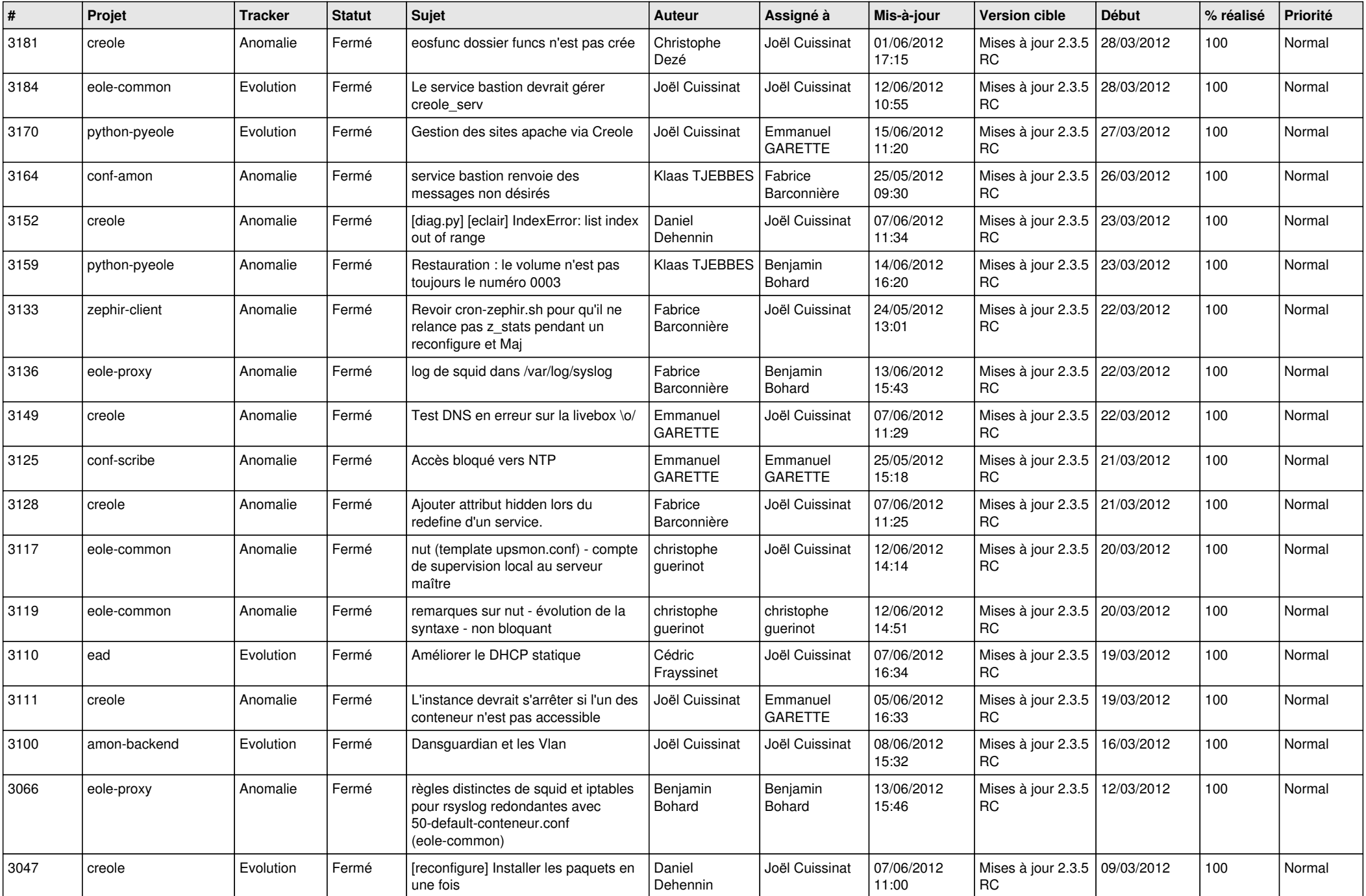

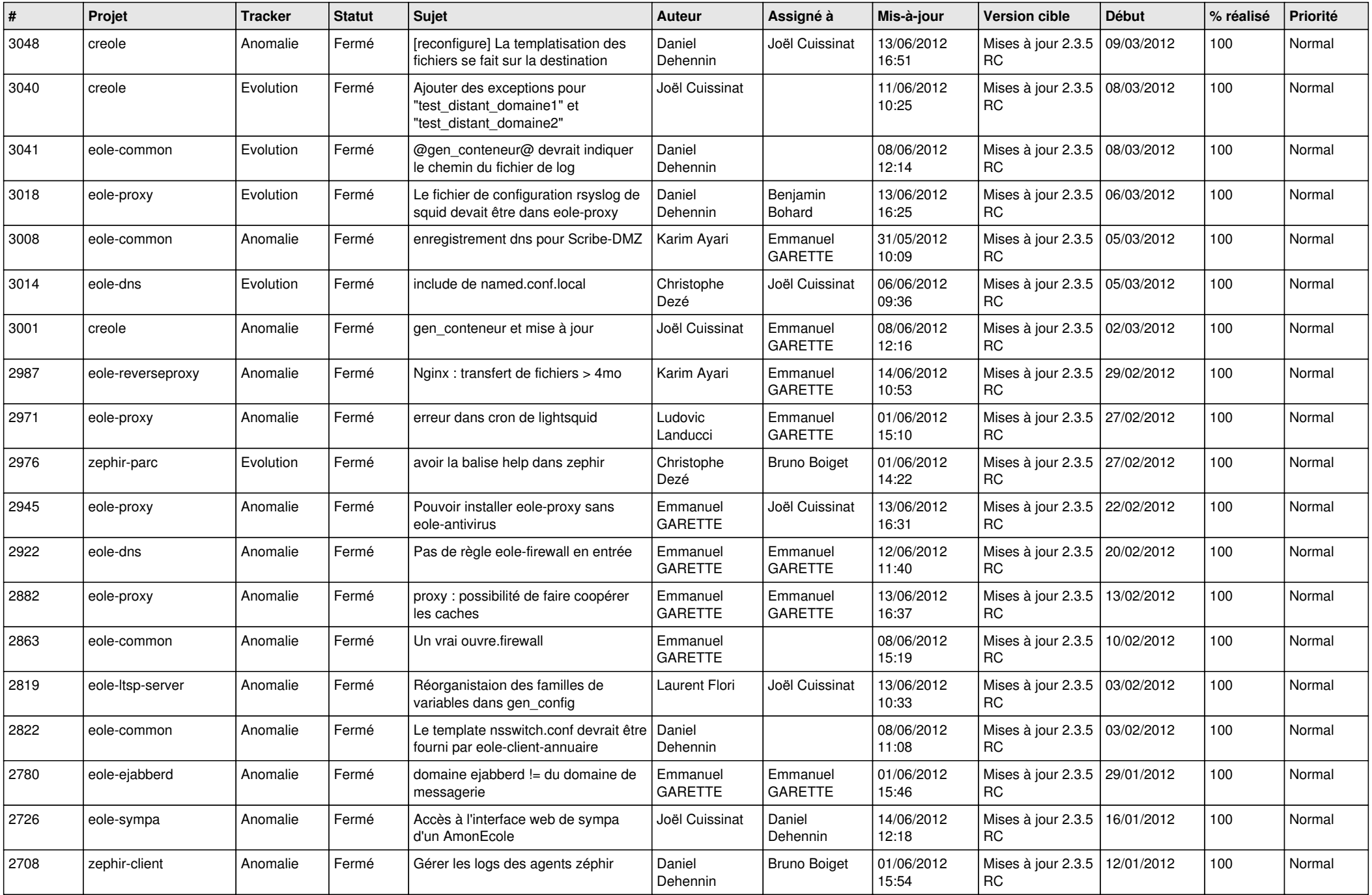

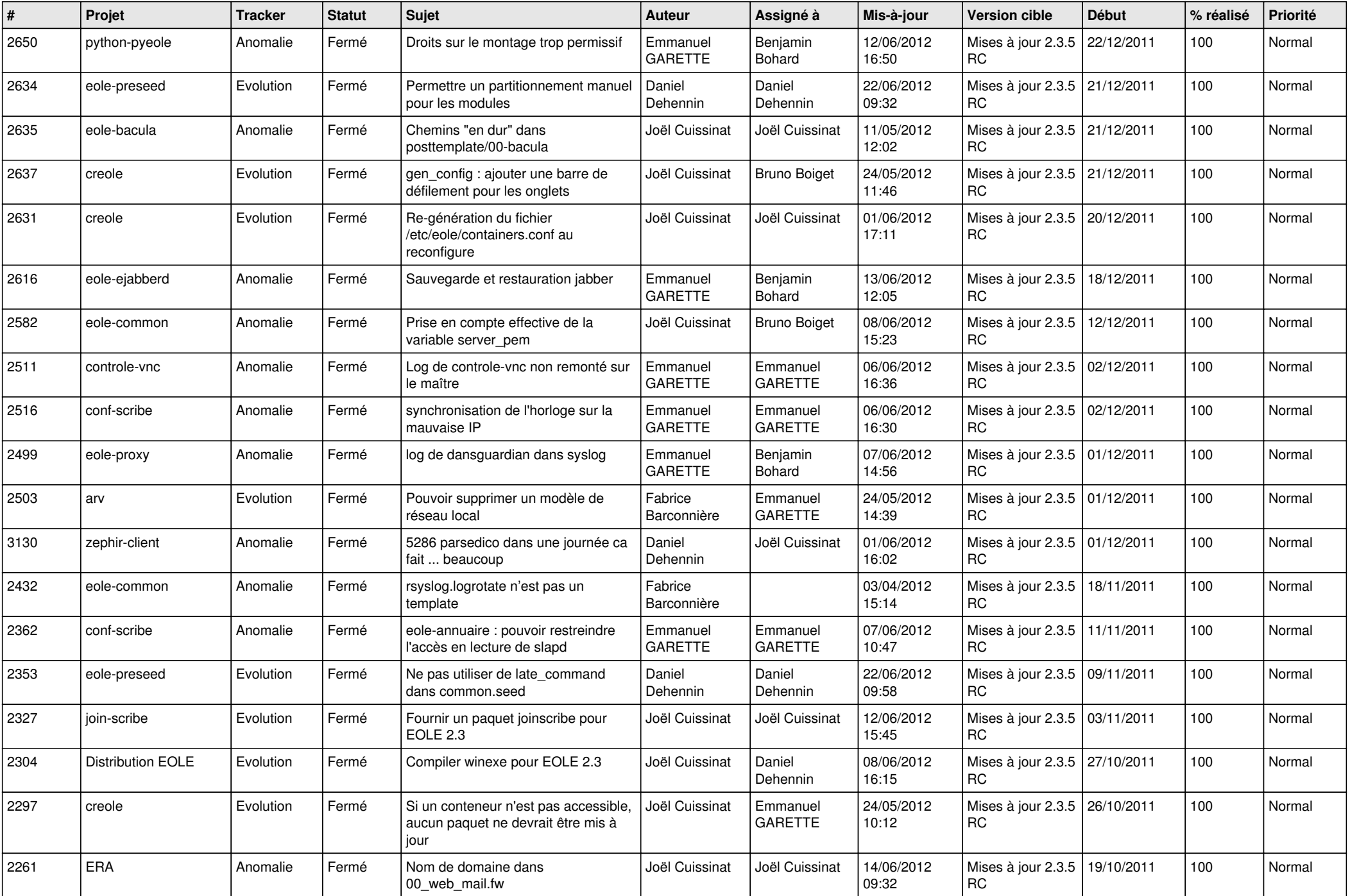

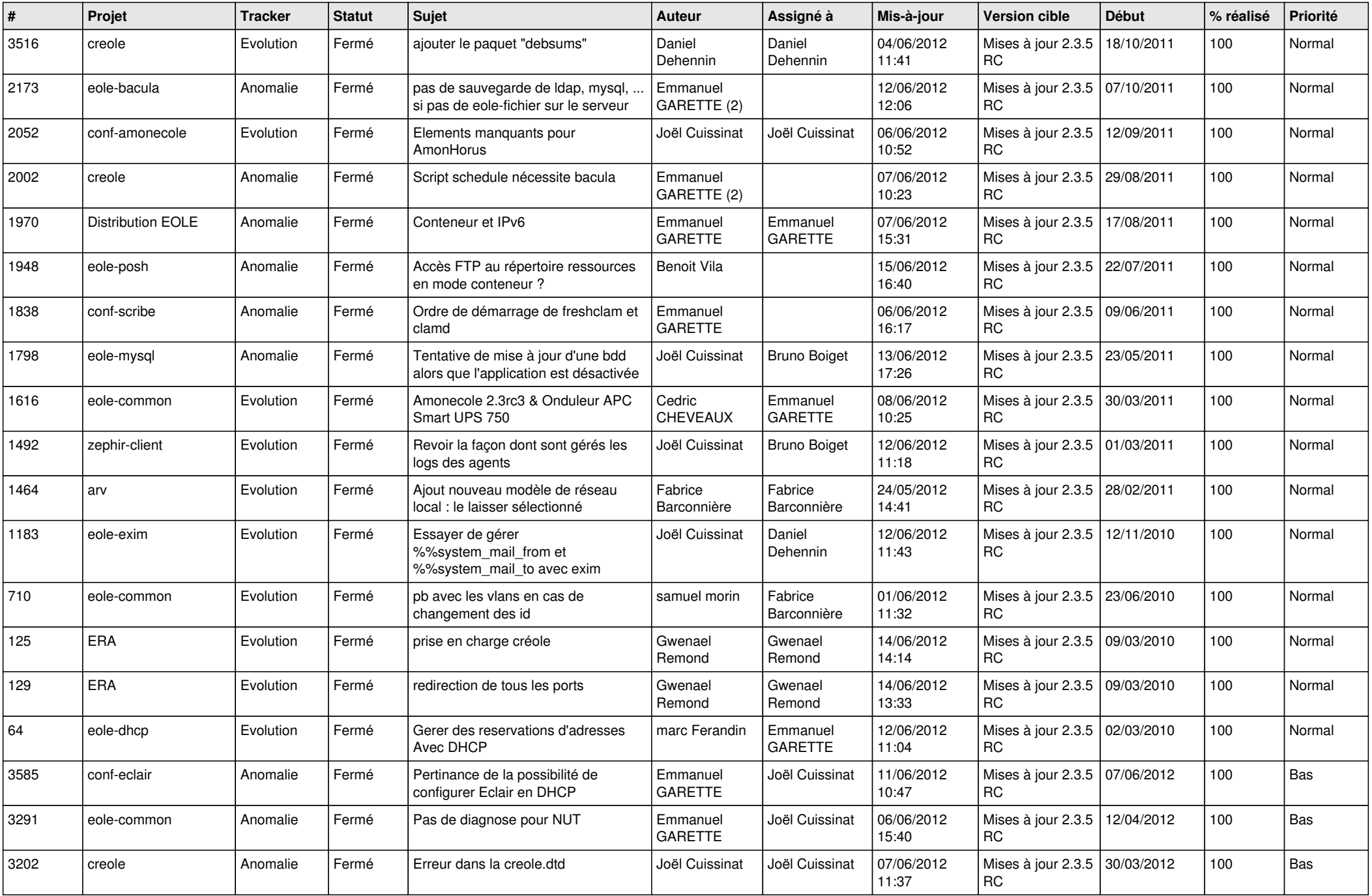

![](_page_13_Picture_366.jpeg)